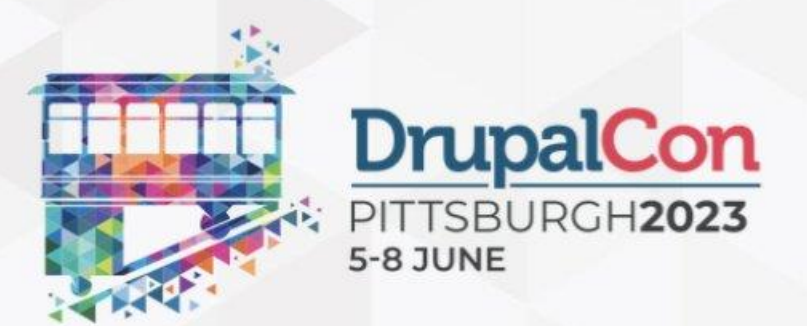

### **Project update bot: The road to Drupal 11** 06 June | 11:30 EDT

### **BJÖRN BRALA**

drupal.org/u/bbrala

**Technical Director SWIS** The Netherlands

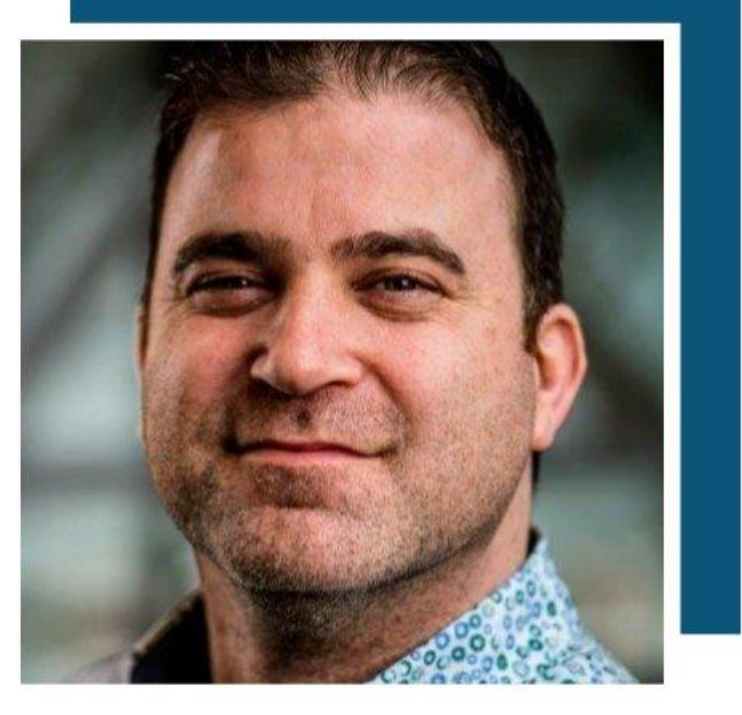

# Hi there!

- Björn Brala
- CTO @ SWIS
- **Core maintainer for jsonapi**
- Maintainer of project update bot

**M<sub>HH</sub>** 

■ Board member Dutch Drupal Association

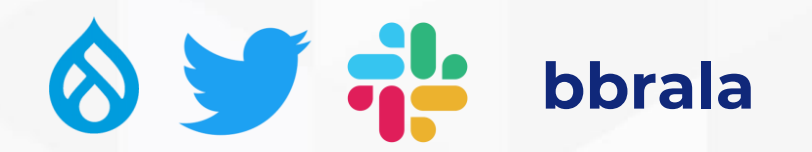

# SWIS

- **Dutch Digital Agency from Leiden**
- **E** Sustainable digital transformations
- Non-profit, government and healthcare
- **E** Love our automated updates

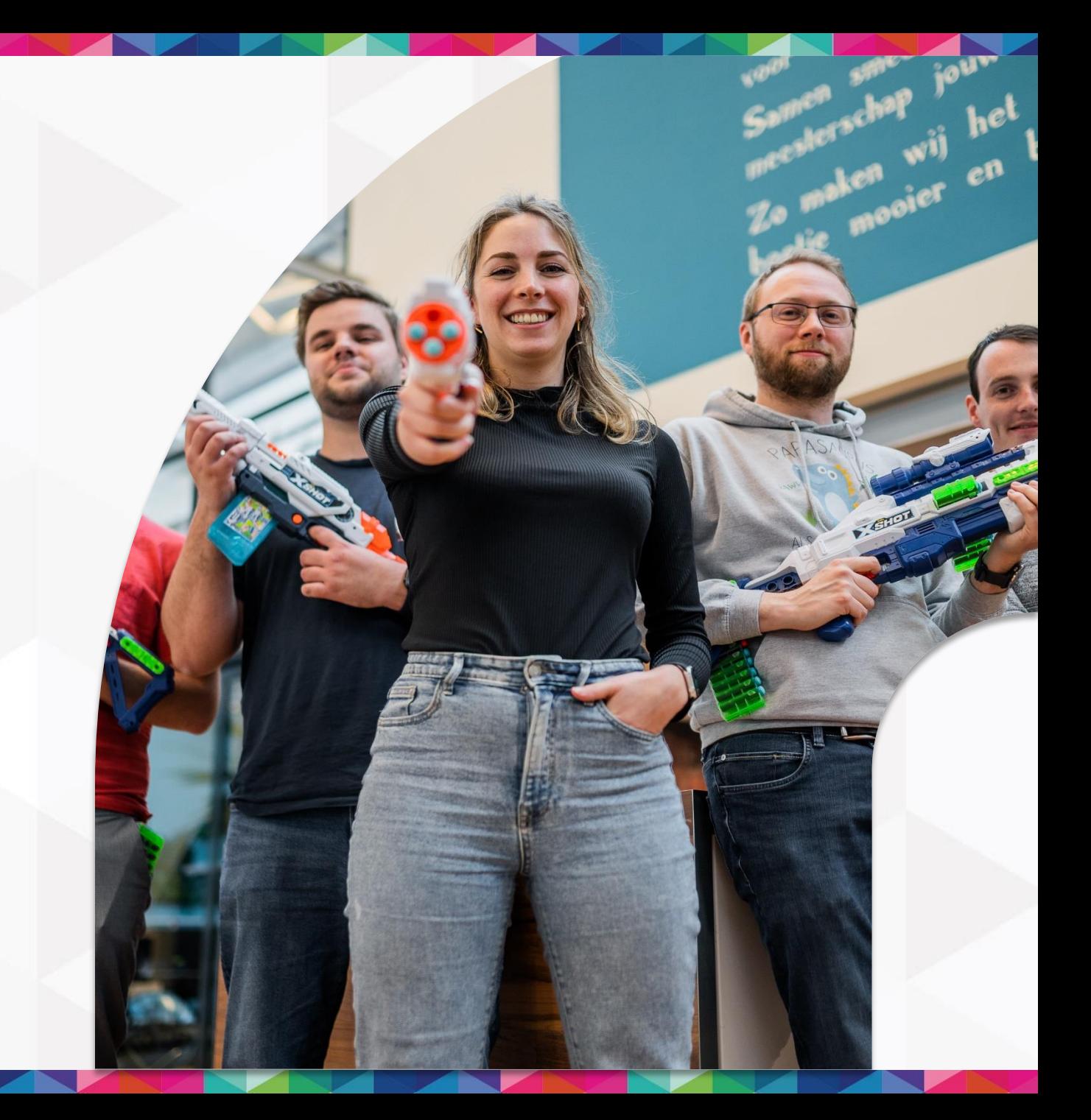

# Project update bot

A

Good bot?

# How did we do?

- **How many modules** 
	- 84% of top 1000 modules are ready or have D10 patches
- **· How many patches/issues posted** and fixed
	- **7243 issues** opened
	- **2245** issues fixed/closed (fixed)
	- **443** RTBC

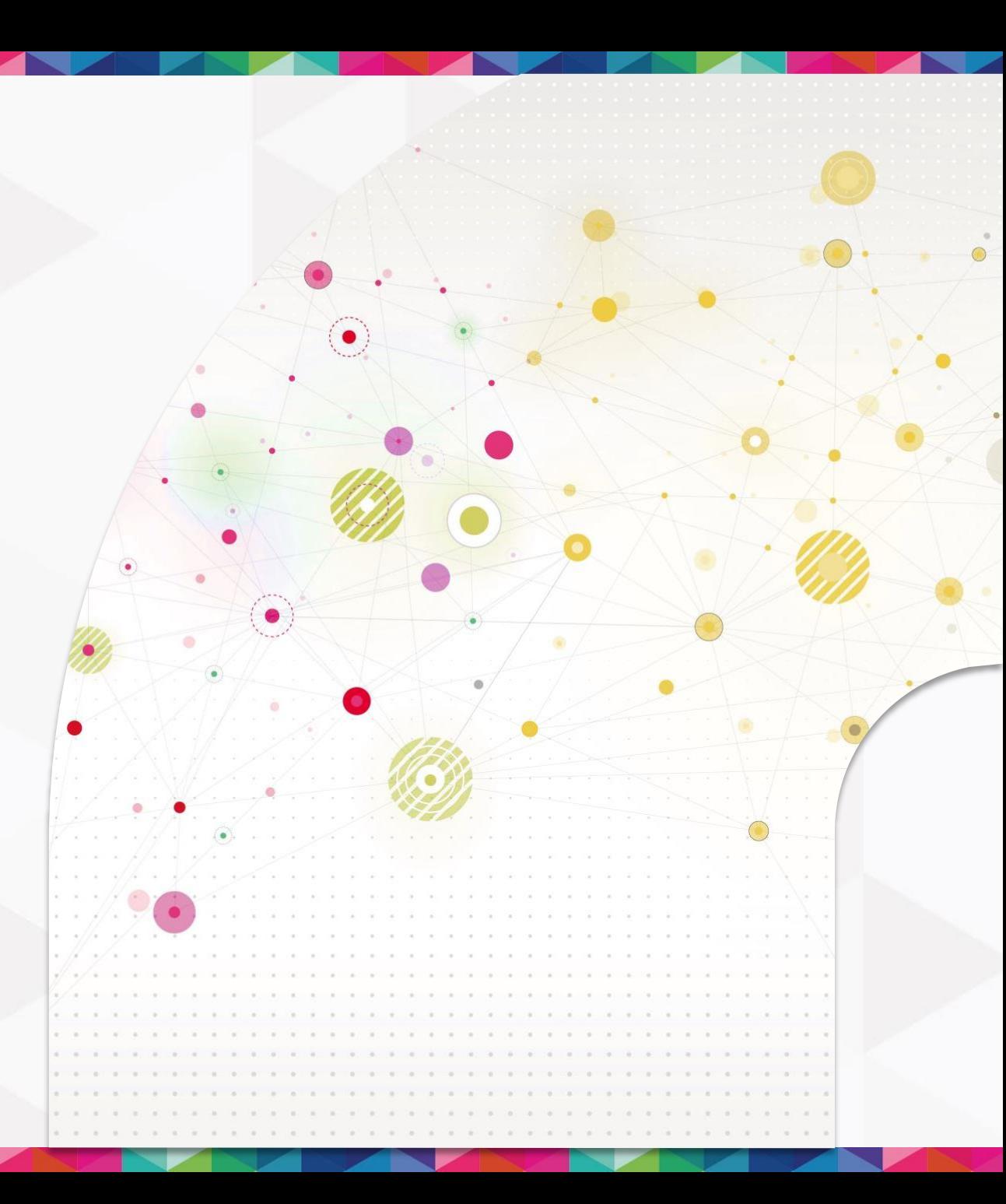

### Compared to D9?

Drupal major version extension readiness based on days left to the stable major core release

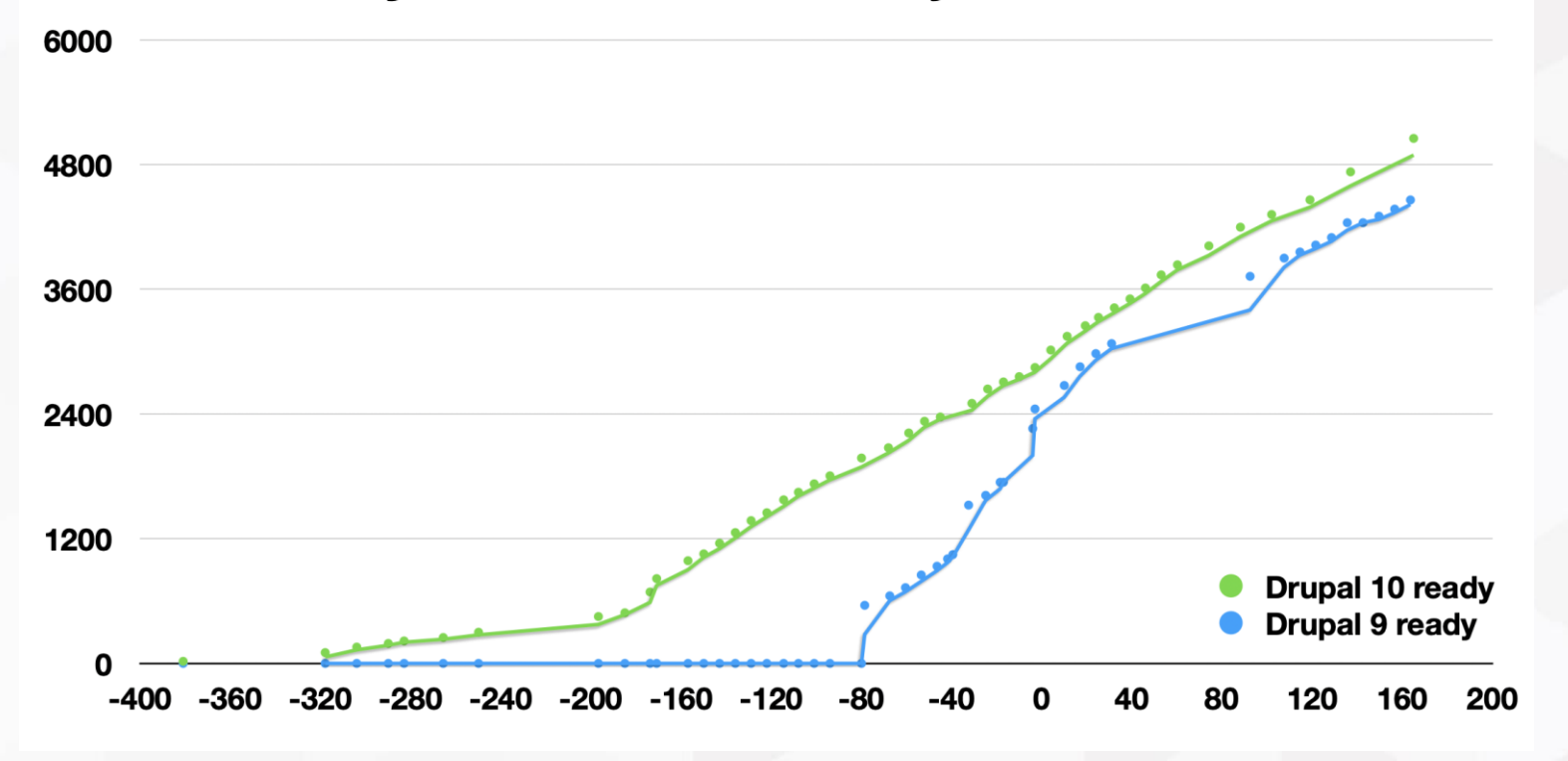

### What is project update bot?

### Some random guy with 4365 issue credits

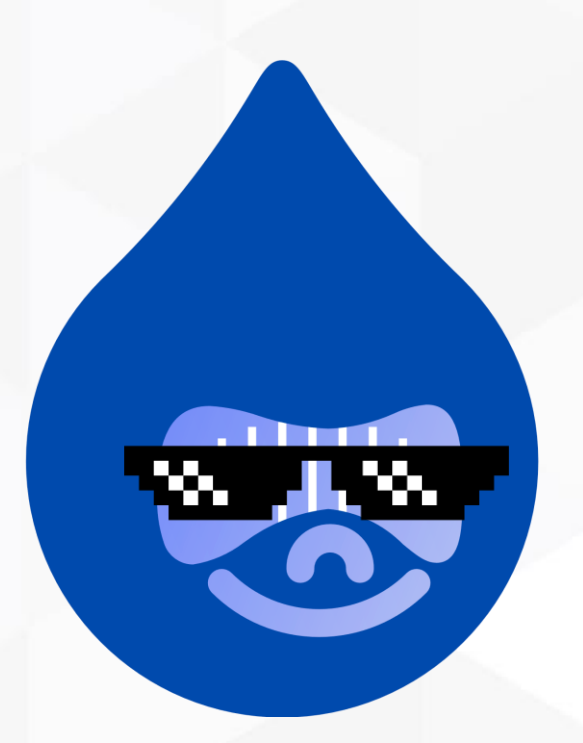

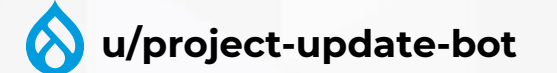

■ drupal.org/u/project-update-bot

### **Drupal**

### **5xx Server Error**

Drupal.org's servers encountered an error handling your request. Please try again in a few moments. If the problem persists, check @drupal\_infra on Twitter for known issues.

## What is project update bot?

The face of project analysis, a collection of powerful tools

### **Tools**

- **PHPStan**
- **PHPStan Drupal**
- Drupal-check
- Upgrade status
- **Rector**
- **Drupal Rector**

### **Projects**

- **Project analysis**
- **Project update bot**
- Aquia deprecation status dashboard

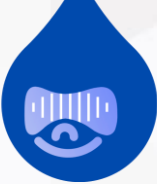

### PHPStanDrupal

- **PHP st**atic **an**alysis tool
- **Finds bugs in your code without** writing tests.
- **· Finds usages of deprecated code**
- **·** <https://phpstan.org/>
- **Extension for PHPStan to integrate** with Drupal

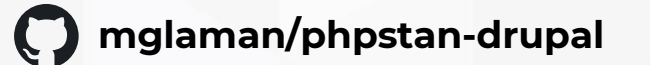

### Drupal check

■ Wrapper around PHPStan and phpstan-drupal to simplify configuration

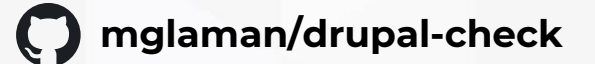

# Upgrade status

**Interface to analyze readiness** for next major Drupal release

Drupal 10 upgrade status

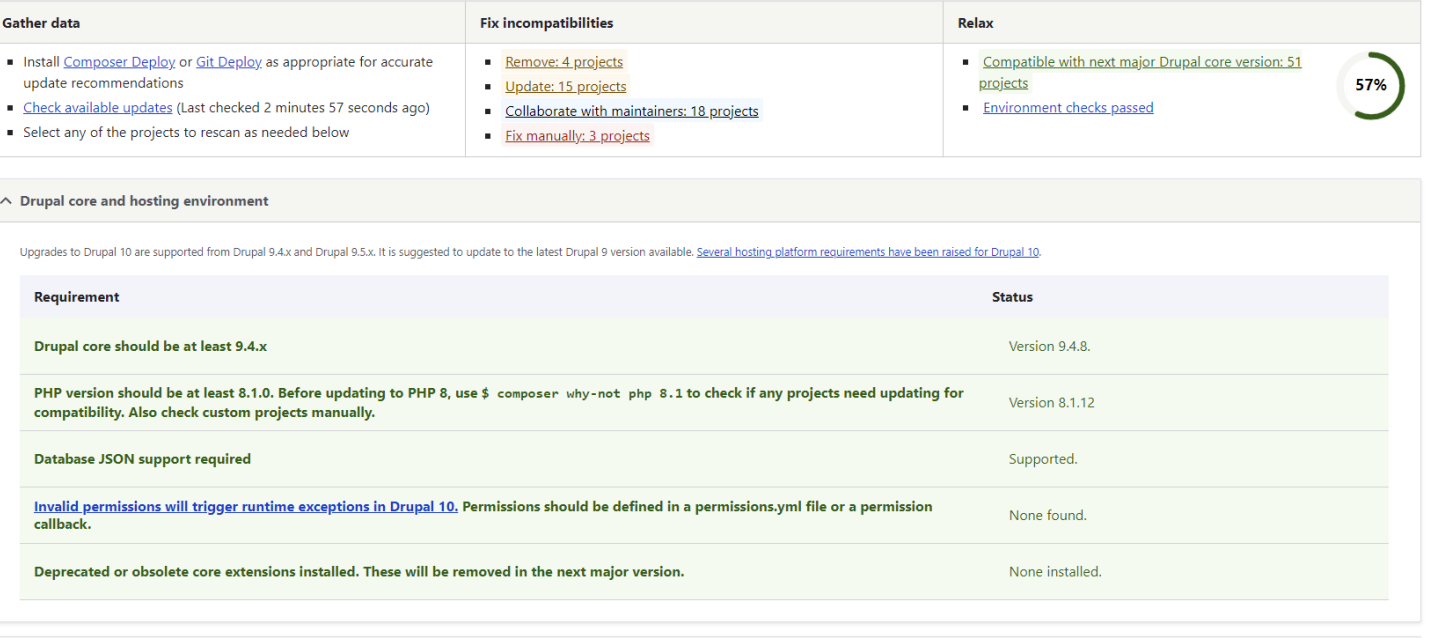

 $\land$  Remove

The likely best action is to remove projects that are uninstalled. Why invest in updating them to be compatible if you are not using them?

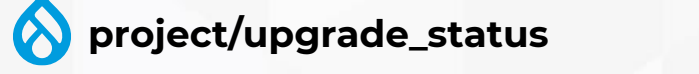

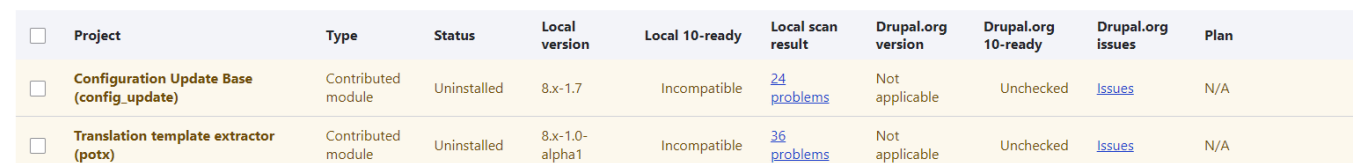

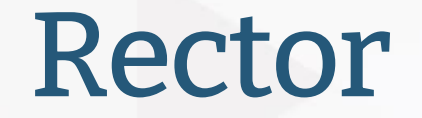

### We Turn Legacy Code into Valuable and Sustainable Code

- **Tooling to refactor code automatically** 
	- Support new PHP versions
	- Refactor classes, methods, arguments
	- And way more...

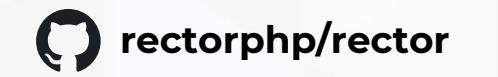

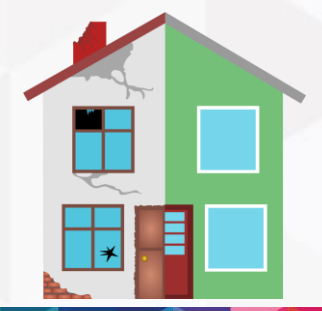

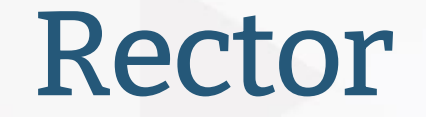

### Adding a new argument

use PHPStan\Type\ObjectType; use Rector\Arguments\Rector\ClassMethod\ArgumentAdderRector; use Rector\Arguments\ValueObject\ArgumentAdder; use Rector\Config\RectorConfig;

```
return static function (RectorConfig $rectorConfig): void {
    $rectorConfig->ruleWithConfiguration(
       ArgumentAdderRector::class,
        [new ArgumentAdder('SomeExampleClass', 'someMethod', 0, 'someArgument', true, new ObjectType('SomeType'))]
    );
\};
```
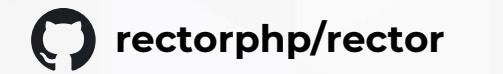

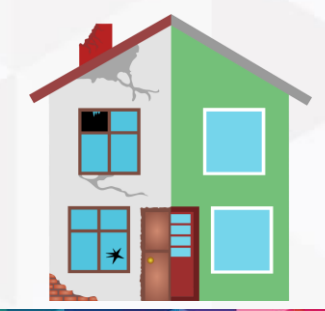

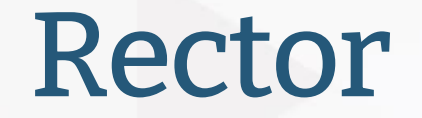

### Adding a new argument

use PHPStan\Type\ObjectType; use Rector\Arguments\Rector\ClassMethod\ArgumentAdderRector; use Rector\Arguments\ValueObject\ArgumentAdder; use Rector\Config\RectorConfig;

return static function (RectorConfig \$rectorConfig): void { \$rectorConfig->ruleWithConfiguration( ArgumentAdderRector::class, [new ArgumentAdder('SomeExampleClass', 'someMethod', 0, 'someArgument', true, new ObjectType('SomeType'))]  $)$ ;  $\mathcal{W}$ 

\$someObject = new SomeExampleClass; -\$someObject->someMethod(); +\$someObject->someMethod(true);

class MyCustomClass extends SomeExampleClass

public function someMethod()

public function someMethod(\$value = true)

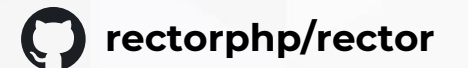

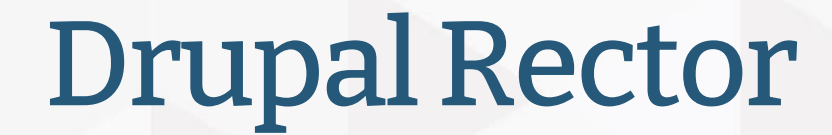

Using the power of Rector to automate fixing deprecations

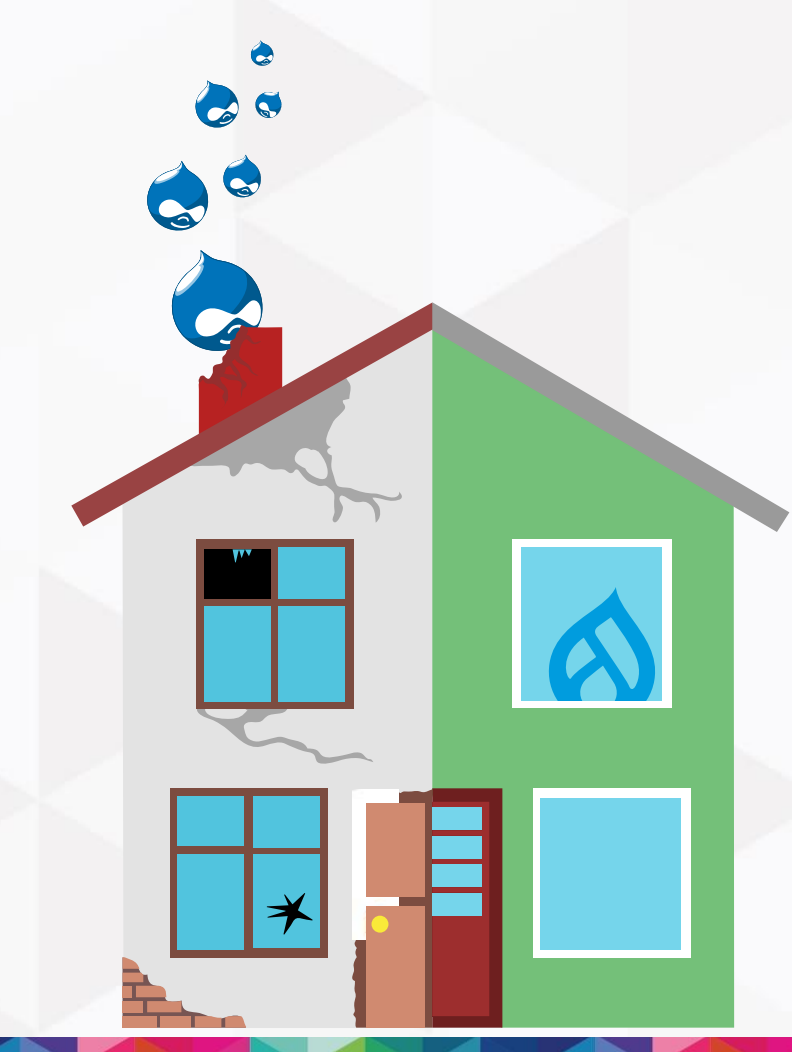

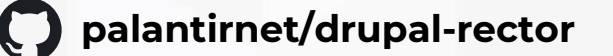

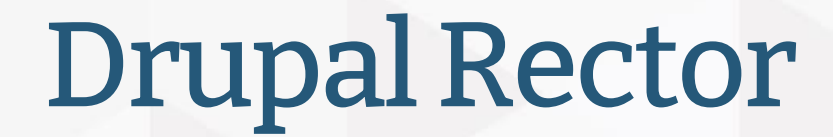

Using the power of Rector to automate fixing deprecations

- A set of deprecations for Drupal
- **E** Automated fixes where possible

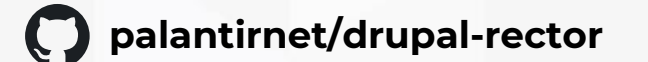

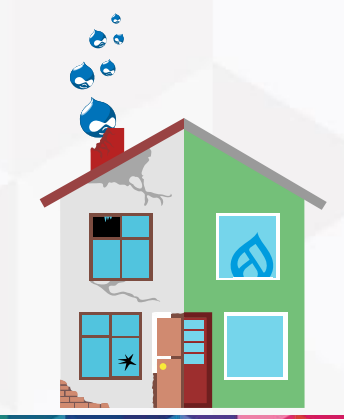

## What is project update bot?

The face of project analysis, a collection of powerful tools

### **Tools**

- **PHPStan**
- **PHPStan Drupal**
- Drupal-check
- Upgrade status
- **Rector**
- **Drupal Rector**

### **Projects**

- **Project analysis**
- **Project update bot**
- Aquia deprecation status dashboard

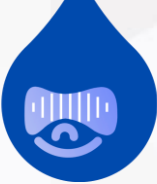

# By their powers combined!

I am project update bot!

### Project analysis

Automating data collection and patch generation

- Why automation is important
- What does it do?
- **The process**

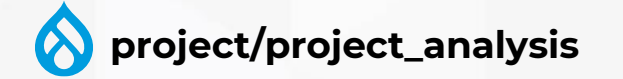

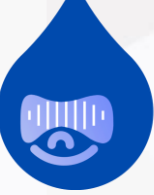

### Why automation is important

Automation is driving the decline of banal and repetitive tasks.

- **Drupal needs modules**
- A lot of modules are very simple to upgrade
- **Upgrade with minimal effort**

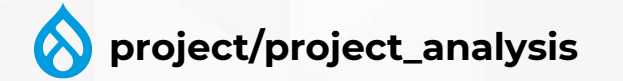

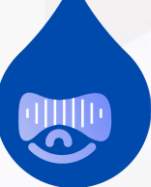

### What does it do?

Project analysis in a nutshell

- Scripts to install, check and patch modules
- **Analyses all drupal.org projects**
- **Create patches from updated code**
- **EXECT:** Store the analysis results for other tools
- Runs on GitLab runners!

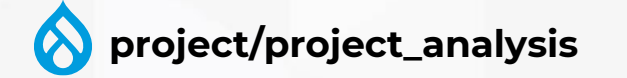

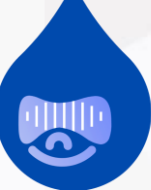

### What does it do?

Project analysis in a nutshell

 $\odot$  analyze-job

50

- Runs on **GitLab runners**
- **B** 3-hour runtime
- Processes about **10.000 projects**
- Split to 50 separate jobs as parallel as possible

**EXECT:** Broke *git.drupal.org* a few times. Sorry :x

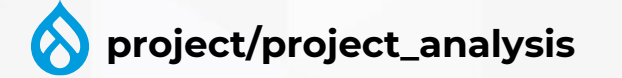

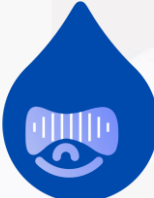

commit-artifacts

release

package-artifacts

package-artifacts

How does the analysis work?

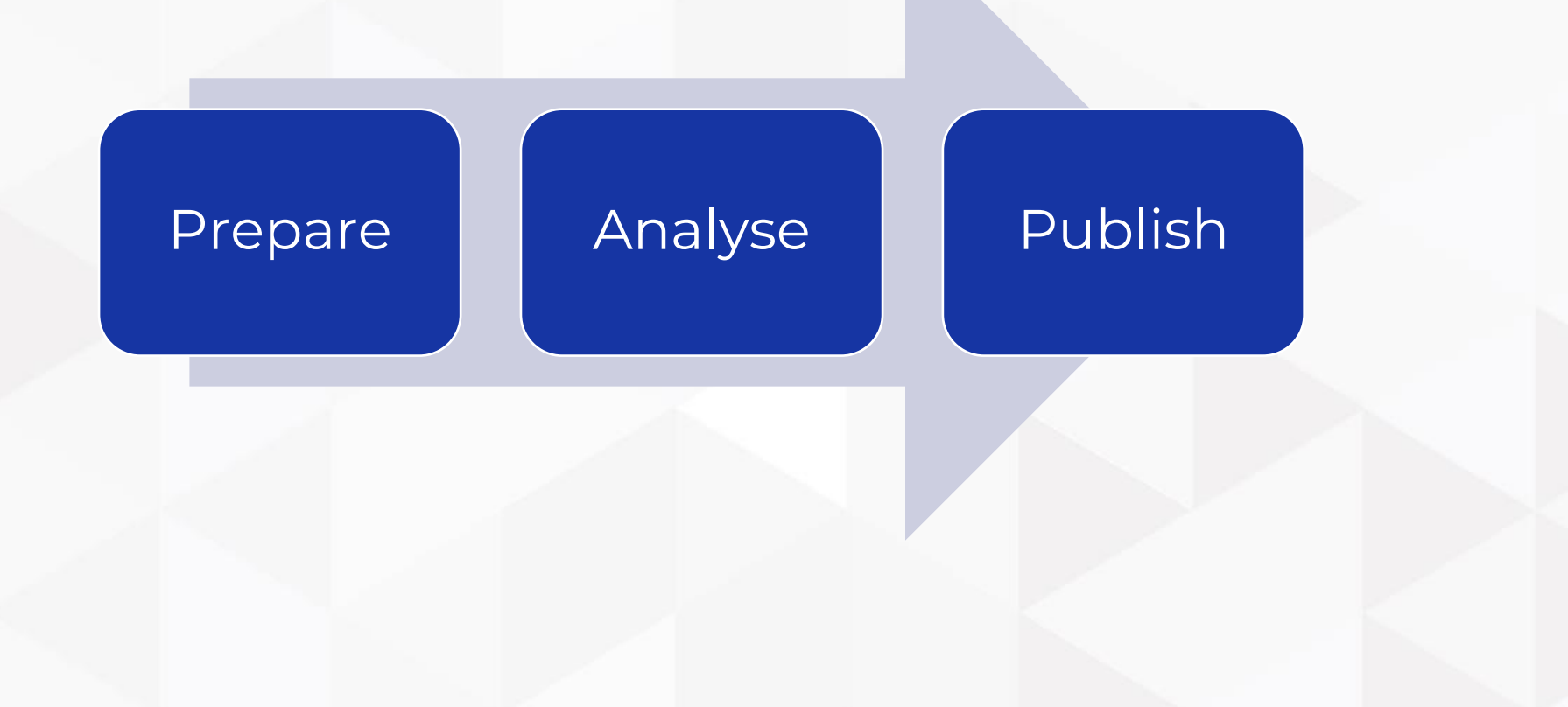

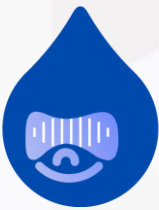

### Analysing a single project

- Install and enable the project
- 2. Run **drush upgrade\_status:checkstyle [module]** and store XML output
- 3. Should we **run rector** to fix the module?

```
<?xml version="1.0"?>
<checkstyle>
 <file name="modules/contrib/quiz item analysis/src/Controller/QuizItemAnalysisController.php">
   <error line="435" message="Call to deprecated method queryTemporary() of class Drupal\Core\Database\Connection. Deprecated
   in drupal: 9.3.0 and is removed from drupal: 10.0.0. There is no replacement." severity="warning"/>
 \langle file>
 <file name="modules/contrib/quiz item analysis/quiz item analysis.info.yml">
   <error line="0" message="Value of core version requirement: ^8 || ^9 is not compatible with the next major version of
   Drupal core. See https://drupal.org/node/3070687." severity="error"/>
 \langle/file>
</checkstyle>
```
Analysing a single project

- 1. Install and enable the project
- 2. Run **drush upgrade\_status:checkstyle [module]** and store XML output
- 3. Should we **run rector** to fix the module?
- 4. If so; **commit** the project
- 5. Run **rector** to fix deprecations and store the output

Analysing a single project

```
diff --git a/jsonapi image styles.2.0.x-dev.upgrade status.pre rector.xml b/jsonapi image styles.2.0.x-dev.upgrade status.post rector.xml
index 50886668c..76f219ec8 100644
--- a/jsonapi_image_styles.2.0.x-dev.upgrade_status.pre_rector.xml<br>+++ b/jsonapi_image_styles.2.0.x-dev.upgrade_status.post_rector.xml<br>@@ -1.13 +1.10 @@
 3. Show Lersion="1.0"?><br>3. Showler - Should Ward Wilder, Showler and Checkstyle><br>3. Show The modules/contrib/jsonapi image styles/src/EventSubscriber/ConfigSubscriber.php">
<error line="32" message="Parameter $event of method Drupal\jsonapi_image_styles\EventSubscriber\ConfigSubscriber::onResponse() has typehint with<br>deprecated class Symfony\Component\HttpKernel\Event\FilterResponseEvent: sin
       <file name="modules/contrib/jsonapi image styles/jsonapi image styles.info.yml">
            <error line="0" message="Value of core_version_requirement: ^8.8 || ^9 is not compatible with the next major version of Drupal core. See<br>https://drupal.org/node/3070687." severity="error"/>
       \langle/file>
       file name="modules/contrib/jsonapi_image_styles/composer.json"><br>Serror line="0" message="The drupal/core requirement is not compatible with the next major version of Drupal. Either remove it or update it to be<br>compatible. 
 7. Check if the output is now clean
```
### 8. If so; create the **patch**!

# Let's go through…

Analysing a single project

- If so; create the **patch**!
- If so; create the **patch**!
- If so; create the **patch**!
- If so; create the **patch**!
- If so; create the **patch**!
- If so; create the **patch**!
- If so; create the **patch**!
- If so; create the **patch**!

Publishing the results

- 1. All results are **stored as artifacts** in Gitlab
- 2. A job **combines** all **artifacts** to a single directory
- 3. Artifacts are **committed** to an orphan 'results' branch

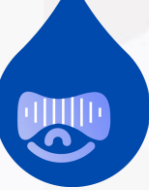

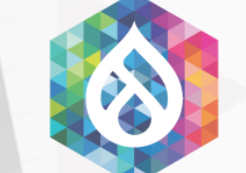

71111111111111111

Drupal 10 deprecation charts

Drupal 10 deprecation

# Extracting value from data

### Using all this work for good

### Drupal 10 deprecation status

#### **Drupal 10 deprecation status summary**

#### Summary Projects Errors Charts

The Drupal Association [2] is running a report weekly on all Drupal 9 compatible contributed projects to check for deprecated API uses for compatibility with Drupal 10. This summary and the detail pages are using the raw data from that report to help act on the results. The current displayed dataset is #11078 from 2023-04-30T17:36. All the (very, very) raw source data is available a. Out of the 9630 projects analyzed, there are three big categories of results: pre-scanning problems that prevent us from looking for deprecated API uses; scanning results and project release status once the code is marked compatible.

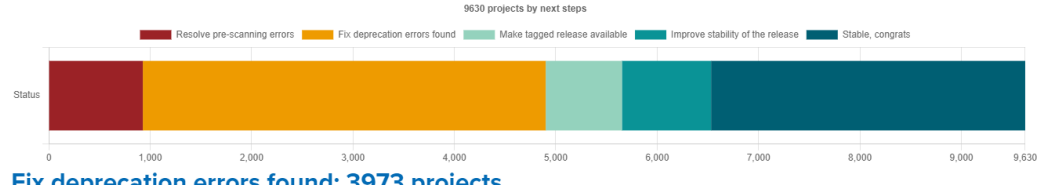

#### Fix deprecation errors found: 3973 projects

Projects that have deprecation checking results with errors to fix. These could still include parse errors found in the process of deprecation checking, but most of the errors found are real deprecated API uses. We further segment these errors into Drupal and not Drupal deprecated API uses. Most of the Drupal ones are even covered by drupal-rector automation of (thanks to Palantinnet of funding) to fix them automatically as much as possible. There are also a number of third party API deprecations, some of which we segment out for easier tracking. Use Upgrade Status [2] locally to verify your progress fixing these problems.

#### Make tagged release available: 752 projects

Now that a development branch of this project is compatible with Drupal 10, the next step is to tag an alpha/beta/RC or stable version of the project, depending on maintainer confidence in the stability of the codebase. This allows people to use a specific known compatible version of the project.

#### **Improve stability of the release: 879 projects**

The project has a tagged release for Drupal 10 which is great. Depending on maintainer confidence about stability of the codebase, the next step is to make a stable (not alpha/beta/RC) release available for this project.

#### **Stable, congrats: 3098 projects**

The project is not only declared compatible with Drupal 10 but even has a stable release with that compatibility. Congrats and thanks to the maintainers and contributors!

#### **Drupal 10 deprecation charts**

#### Summary Projects Errors Charts

#### Percentage of contributed projects by next step in usage groups

Larger groups include results for smaller usage groups.

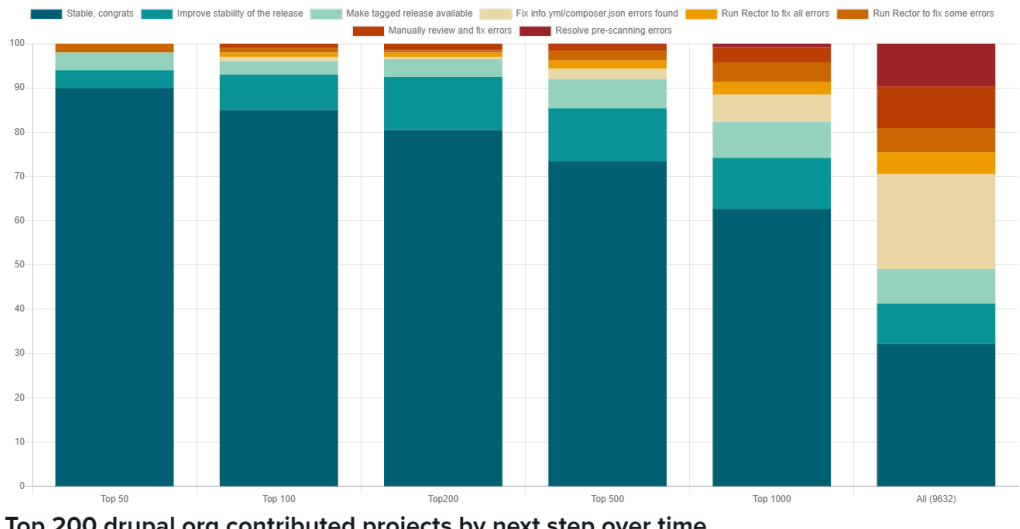

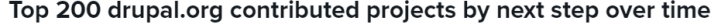

Projects have errors that can be automatically fixed with drupal-rector @.

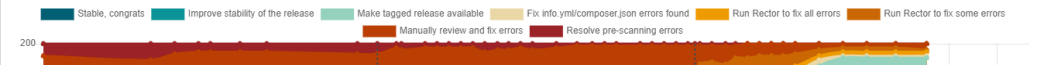

#### **https://dev.acquia.com/drupal10/deprecation\_status**

### Drupal 10 deprecation status

#### **Drupal 10 project deprecation status**

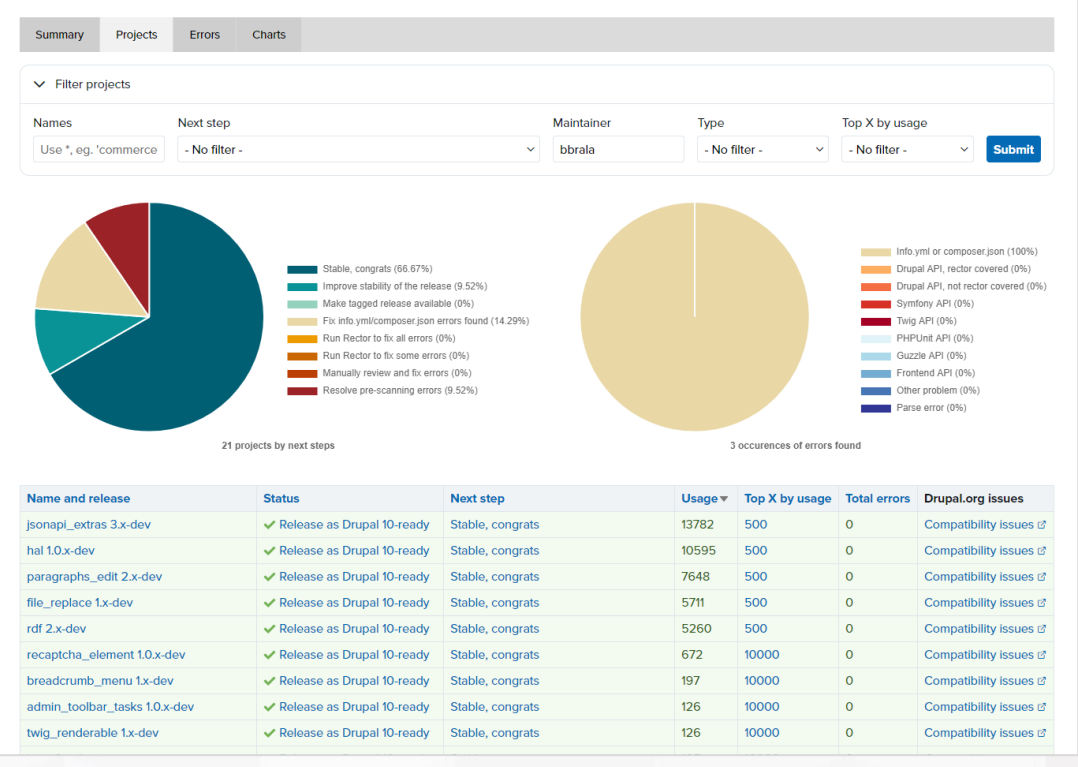

#### Summary Projects Errors Charts **Project type** Top X project by usage **Maintainers** Name and release **Usage count** superfish 1.x-dev & Module 34489  $100$ mehrpadin **Status Next step** Instructions **Drupal.org issues O** Fix deprecation Manually review Based on our detection methods, none of the errors found are covered by automated fixes. However the errors found Drupal 10 compatibility errors found and fix errors should individually have documentation links to help understand the changes. Review and fix the issues manually. In case an issue fix is possible to automate, please submit an issue at drupal-rector of. *issues*  $\vee$  Filter errors Error Category Use \*, eg. "Entity" - No filter **Submit** Occurrence in  $\sqrt{ }$  All **Affected** Category Error project occurrences projects 3289 2816 A Info.yml or Value of core\_version\_requirement: ^8 || ^9 is not compatible with the next major version of Drupal core. See composer.jsor https://drupal.org/node/3070687 @. The spaceless tag in "modules/contrib/superfish/templates/superfish-menu-items.html.twig" at line 23 is A Twig API deprecated since Twig 2.7, use the "spaceless" filter with the "apply" tag instead. See https://drupal.org/node/3071078 a. A Frontend API The 'superfish' library is depending on a deprecated library. The core/jquery.once asset library is deprecated in  $\overline{1}$ Drupal 9.3.0 and will be removed in Drupal 10.0.0. Use the core/once library instead. See https://www.drupal.org/node/3158256

superfish 1.x-dev Drupal 10 deprecation details

**https://dev.acquia.com/drupal10/deprecation\_status**

### Project update bot

- **Super secret private repository (sorry)**
- Issue templates from **project/project\_analysis**
- **Analyses** results and posts new patches

#### **APITools » Issues**

Automated Drupal 10 compatibility fixes

**CLONE ISSUE** View history Edit **View** 

#### **Problem/Motivation**

Hello project maintainers,

This is an automated issue to help make this module compatible with Drupal 10.

To read more about this effort by the Drupal Association, please read: The project update bot is being refreshed to support Drupal 10 readiness of contributed projects

Patches will periodically be added to this issue that remove Drupal 10 deprecated API uses. To stop further patches from being posted, change the status to anything other than Active, Needs review, Needs work or Reviewed and tested by the community. Alternatively, you can remove the "ProjectUpdateBotD10" tag from the issue to stop the bot from posting updates.

The patches will be posted by the Project Update Bot official user account. This account will not receive any issue credit contributions for itself or any company.

#### **Proposed resolution**

You have a few options for how to use this issue:

#### 1. Accept automated patches until this issue is closed

If this issue is left open (status of Active, Needs review, Needs work or Reviewed and tested by the community) and the "ProjectUpdateBotD10" tag is left on this issue, new patches will be posted periodically if new deprecation fixes are needed.

As the Drupal Rector project improves and is able to fix more deprecated API uses, the patches posted here will cover more of the deprecated API uses in the module.

Patches and/or merge requests posted by others are ignored by the bot, and general human interactions in the issue do not stop the bot from posting updates, so feel free to use this issue to refine bot patches. The bot will still post new patches then if there is a change in the new generated patch compared to the patch that the bot posted last. Those changes are then up to humans to integrate.

2. Leave open but stop new automated patches.

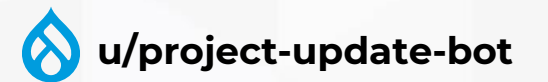

# Drupal 11

B

Creating a maintainable pace

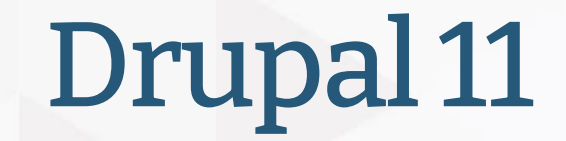

Help modules fix deprecations throughout Drupal 10

- **.** It has been **a rough ride** for contrib and tooling maintainers alike
- Break **backwards compatibility** in patches is a bad idea<sup>™</sup>
- **E** Successfully **decoupled from D.A.** infra team
- We should **start earlier** helping maintainers

### Drupal 11?

Drupal major version extension readiness based on days left to the stable major core release

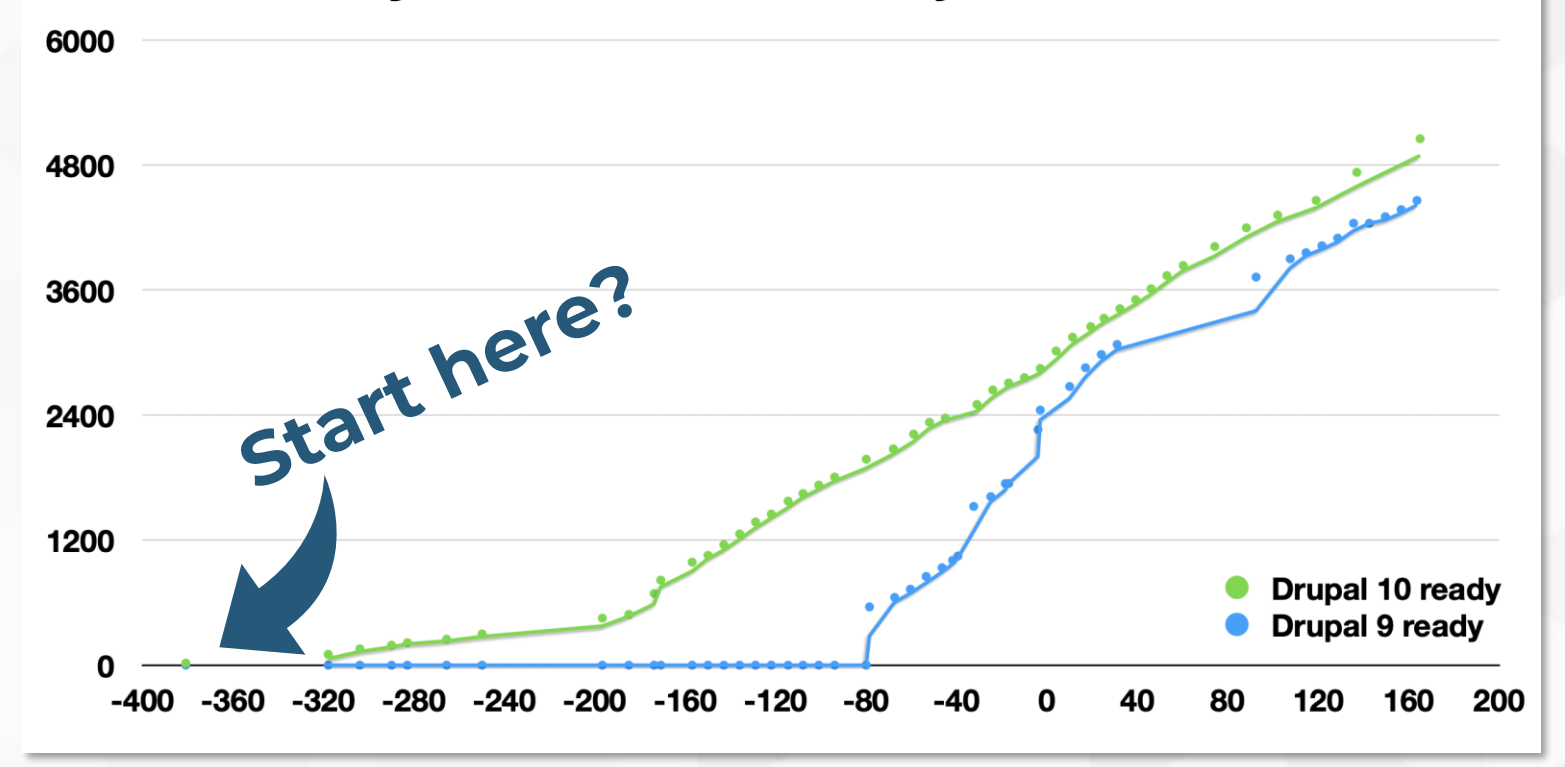

## Road to Drupal 11

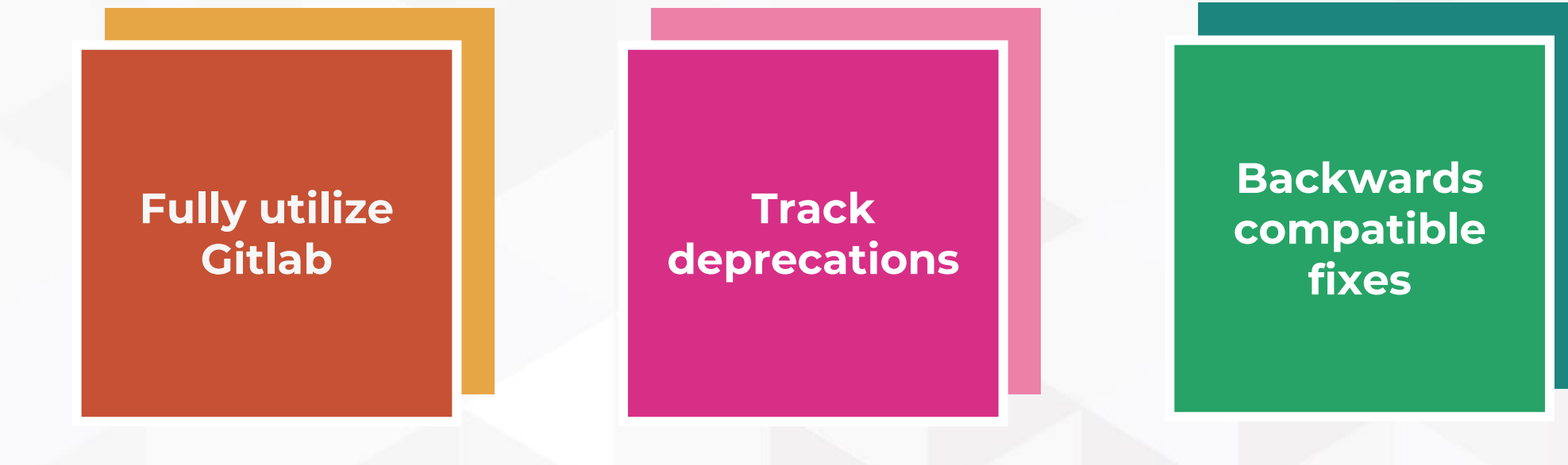

- **Utilize Gitlab templates** to enable opt-in to frequent updates
- **EXTER 19 Use merge requests** instead of patches
- Use **Gitlab issues** when available
- **Move** the **project update bot** to Gitlab?

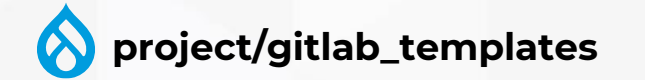

**Fully utilize Gitlab**

### **Utilize Gitlab templates** to enable opt-in to frequent updates

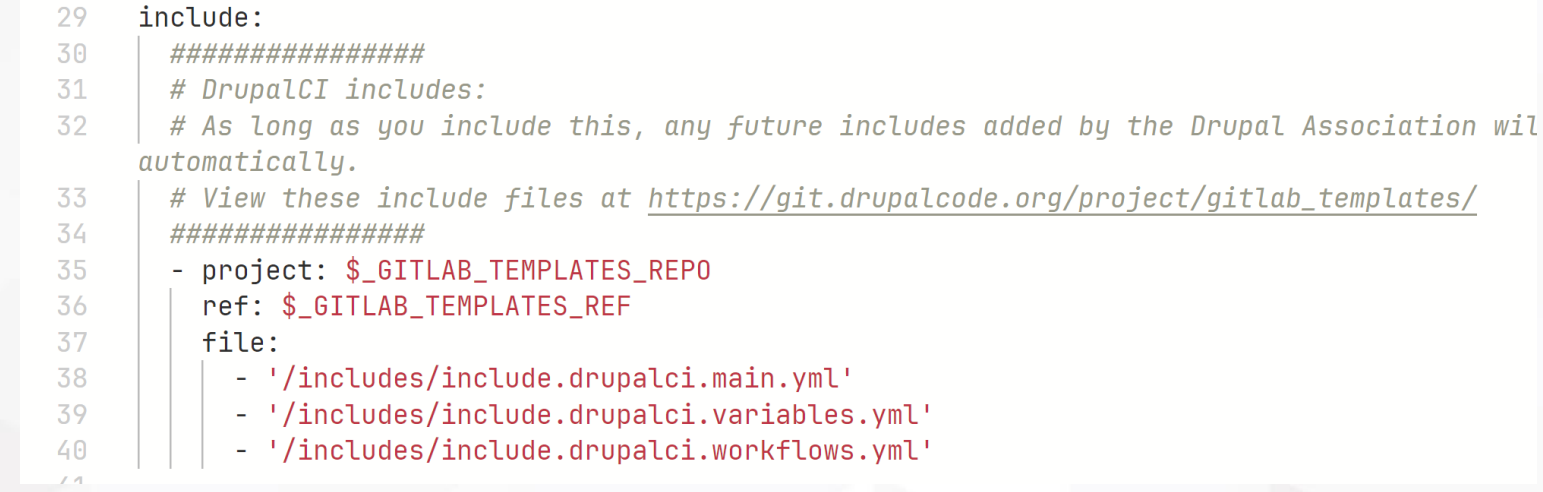

 $\bullet$ **project/gitlab\_templates**

### **Utilize Gitlab templates** to enable opt-in to frequent updates

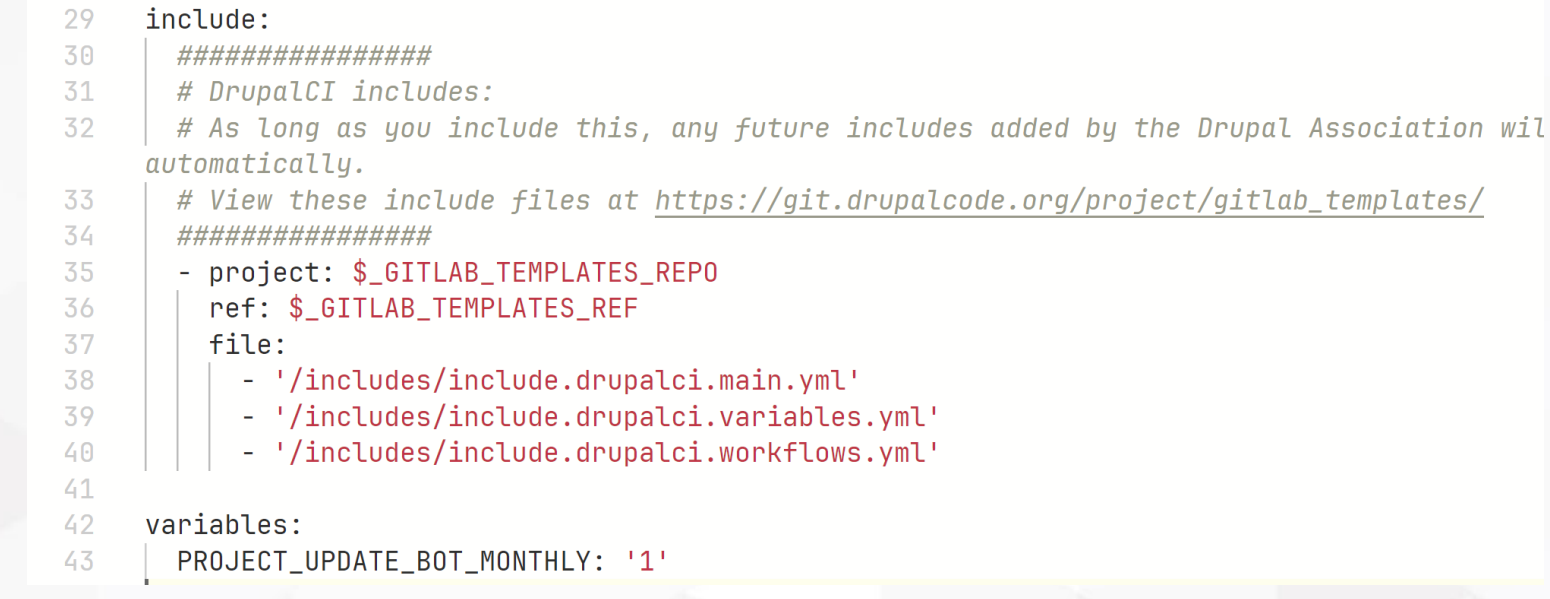

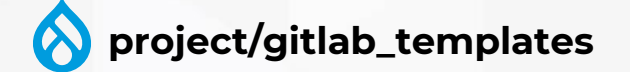

- **Utilize Gitlab templates** to enable opt-in to frequent updates
- **EXTER 19 Use merge requests** instead of patches
- Use **Gitlab issues** when available
- **Move** the **project update bot** to Gitlab?

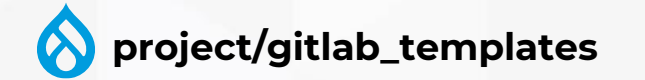

 $\begin{bmatrix} 0 \\ 1 \end{bmatrix}$ 

- **Utilize Gitlab templates** to enable opt-in to frequent updates
- Use **merge requests** instead of patches

git push -o merge\_request.create

### Push options for merge requests

You can use Git push options to perform certain actions for merge requests at the same time as pushing changes:

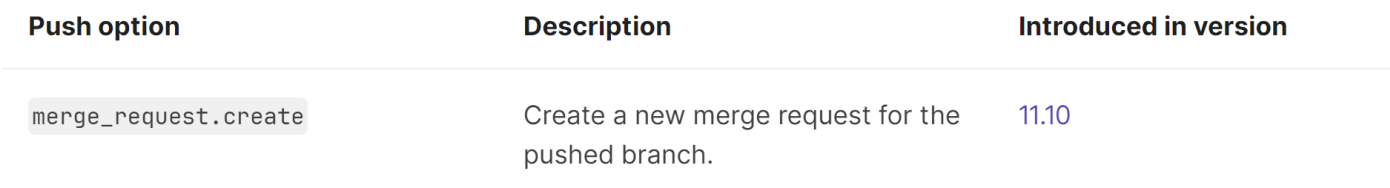

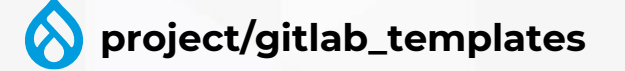

- **Utilize Gitlab templates** to enable opt-in to frequent updates
- **EXTER 19 Use merge requests** instead of patches
- Use **Gitlab issues** when available
- **Move** the **project update bot** to Gitlab?

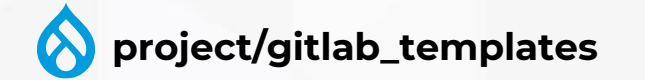

## Road to Drupal 11

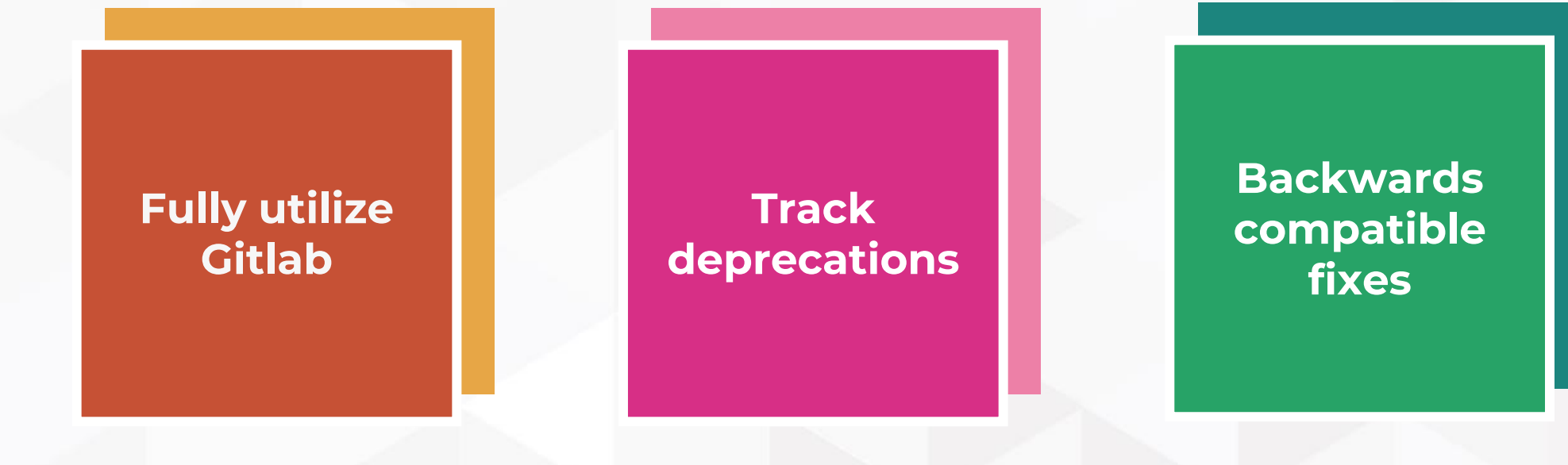

## The automated fixes pipeline

### From the viewpoint of a human

- Track **new deprecations**
- Create relevant **issues** in tooling (up to 5 projects!)
- **Update tooling** to support the deprecation
- **Release** new versions and **run project analysis**
- **Post new patches/merge requests with project update bot**
- …
- **Profit**

**mglaman/drupal-change-record-triage**

## Drupal change record triage

- **Execute issues** for new deprecations
- **E** Manually **label the tools** that are affected
- **Track progress** of those changes

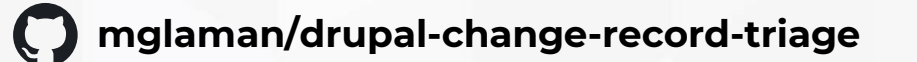

 $\odot$  node get recent() is deprecated 10.1.x drupal-rector phpstan-deprecations #558 opened on May 1 by github-actions (bot)  $\odot$  watchdog exception() deprecated 10.1.x drupal-rector phpstan-deprecations #557 opened on Apr 28 by github-actions (bot)  $\odot$  Deprecate node get recent() drupal-rector phpstan-deprecations  $10.1 \times$ #556 opened on Apr 26 by github-actions (bot  $\odot$  New transaction isolation level default for new sites for MySQL, MariaDB or equivalent databases  $10.1x$ #555 opened on Apr 26 by github-actions (bot)  $\odot$  Connection::tablePrefix() is deprecated, use Connection::getPrefix() instead 10.1.x drupal-rector phpstan #550 opened on Apr 21 by github-actions (bot)

**Track deprecations**

## Road to Drupal 11

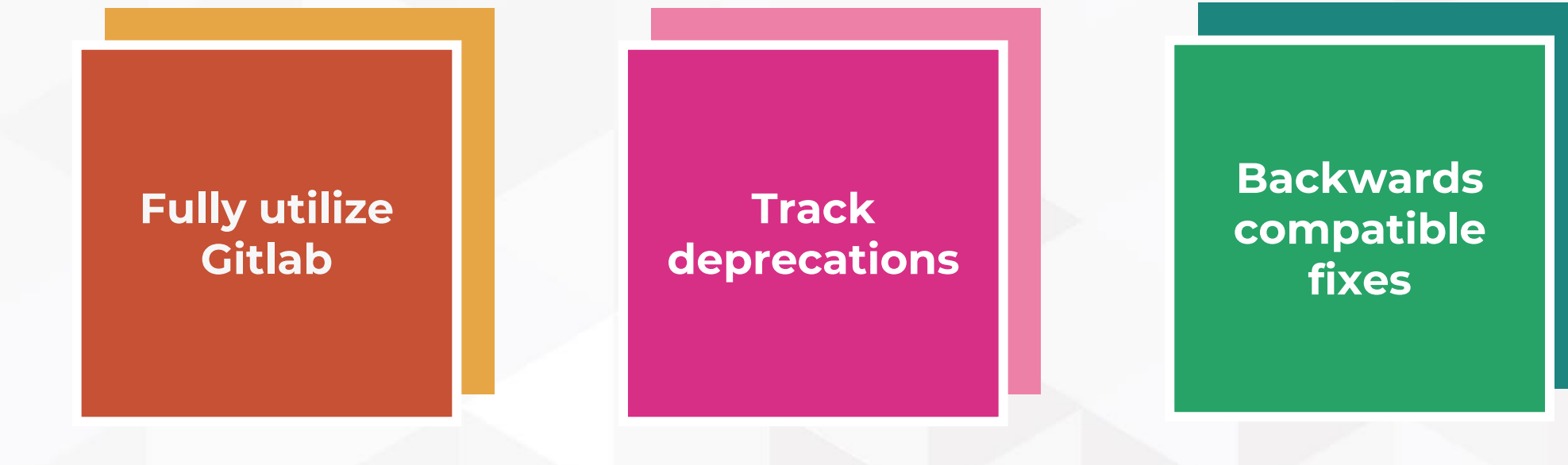

# Backwards compatible fixes

 $\bullet$ 

Patches that work during the Drupal 10 lifecycle

### What does BC bring? **Exectwards** compatible

- Module **bad\_bot**:
	- **1.4.x** supports Drupal **^10.2**
	- **1.5.x** supports Drupal **^11.0**
- Module **good\_bot**
	- **1.x** supports Drupal **^10.2 || ^11.0**

**Backwards** 

### What does BC bring? **Exact What does** BC bring?

./composer.json has been updated Running composer update drupal/core-recommended drupal/core-composer-scaffold<br>drupal/core-project-message composer/installers --with-all-dependencies Gathering patches for root package.<br>Loading composer repositories with package information Updating dependencies Your requirements could not be resolved to an installable set of packages.

Problem 1

▪ **1.x** supports Drupal **^10.2 || ^11.0**

- drupal/core-recommended 10.0.x-dev requires drupal/core 10.0.x-dev -> found drupal/core[10.0.x-dev] but these were not loaded, likely because it conflicts with another require.

- drupal/core-recommended 10.1.x-dev requires drupal/core 10.1.x-dev -> found drupal/core[10.1.x-dev] but these were not loaded, likely because it conflicts with another require.

- drupal/core-recommended 10.0.0-alpha1 requires drupal/core 10.0.0-alpha1 -> found drupal/core[10.0.0-alpha1] but these were not loaded, likely because it conflicts with another require.

**Backwards** 

### Backwards compatible fixes

Patches that work during the Drupal 10 lifecycle

- Patches should be backwards compatible
- Rector can do this, but we need to develop this for Drupal
- Generate BC-compatible and breaking patches

**Backwards compatible fixes**

## Road to Drupal 11

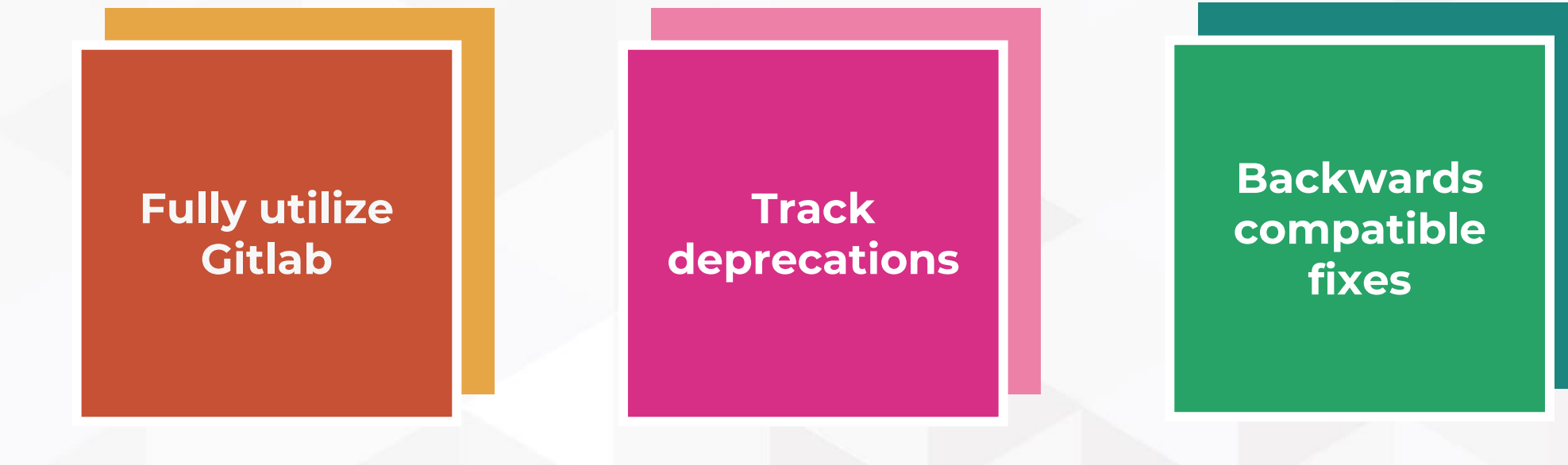

# Helping out

- <del>↓</del> Slack
	- #d10readiness / #d11readiness
	- #rector
	- #phpstan
- **Get all your modules released!**
- **Drupal 10 project adoption (#3342443)**

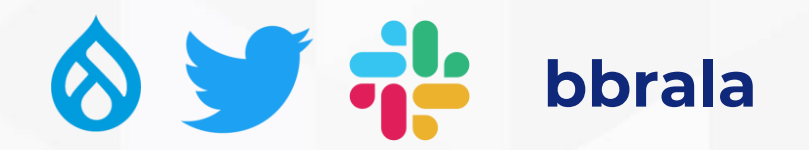

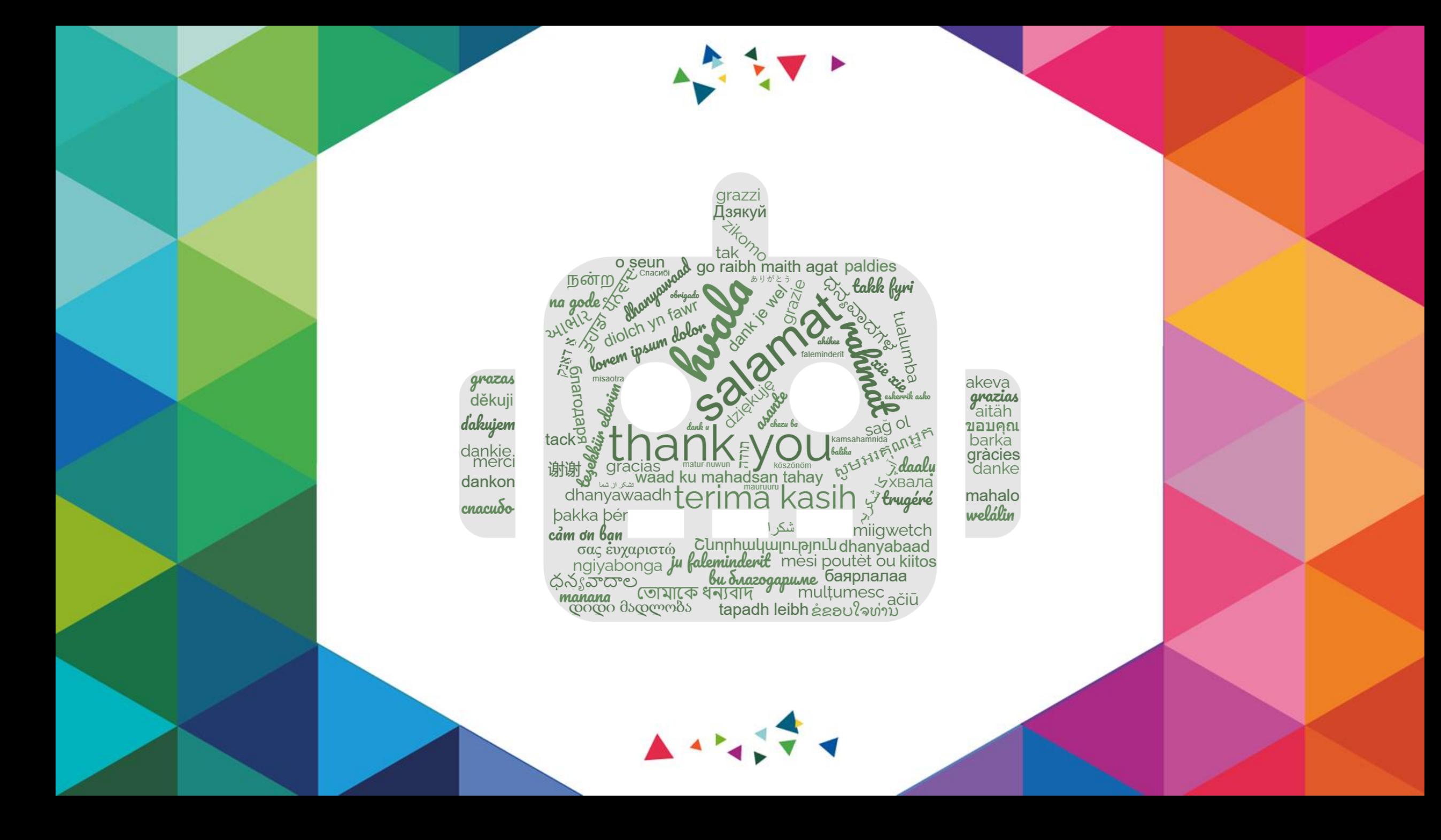